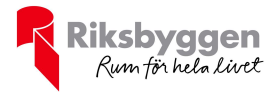

# Brf Hagaparken Vänersborg<br>Org nr: 769615–1310 Årsredovisning 2022-01-01 – 2022-12-31 ⊕  $\frac{1}{2}$ Ō

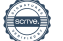

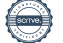

# Innehållsförteckning

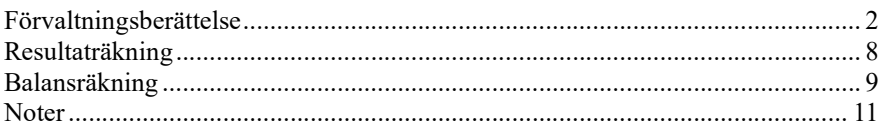

### Bilagor

Att bo i BRF Ordlista

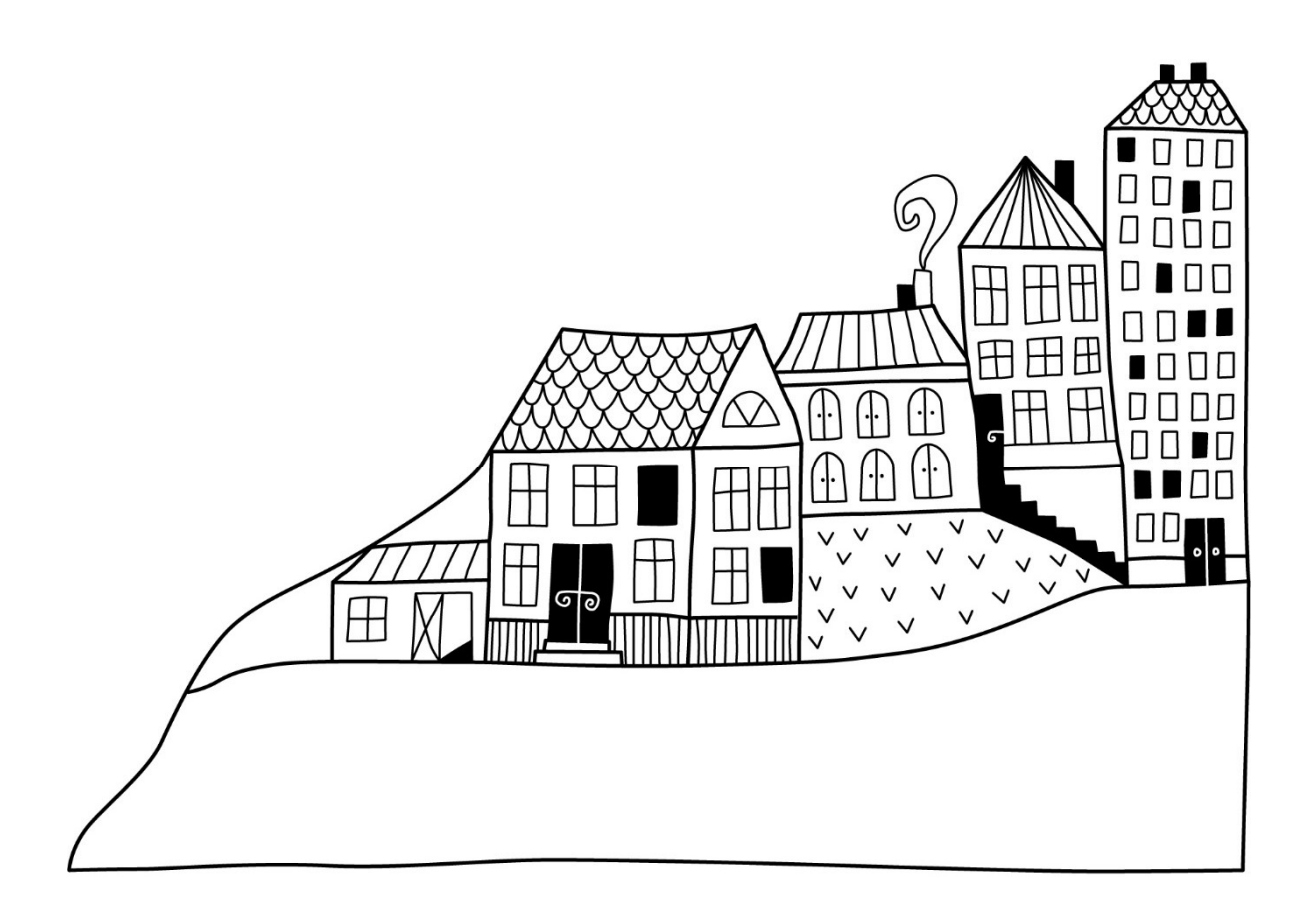

# Förvaltningsberättelse

Styrelsen för Brf Hagaparken Vänersborg får härmed avge årsredovisning för räkenskapsåret 2022-01-01 till 2022-12-31

Årsredovisningen är upprättad i svenska kronor, SEK. Beloppen i årsredovisningen anges i hela kronor om inte annat anges.

## Verksamheten

### Allmänt om verksamheten

Föreningen har till ändamål att främja medlemmarnas ekonomiska intressen genom att i föreningens hus, mot ersättning, till föreningens medlemmar upplåta bostadslägenheter för permanent boende om inte annat särskilt avtalats, och i förekommande fall lokaler, till nyttjande utan begränsning i tiden.

Föreningen är ett privatbostadsföretag enligt inkomstskattelagen (1999:1229) och utgör därmed en äkta bostadsrättsförening. Föreningens underskottsavdrag uppgår vid räkenskapsårets slut till 391 287 kr.

Bostadsrättsföreningen registrerades 2006-10-04. Nuvarande stadgar registrerades 2019-09-03.

Föreningen har sitt säte i Vänersborgs kommun.

Årets resultat är 641 tkr (fg 624 tkr), vilket är 17 tkr bättre jämfört med föregående årsresultat.

Antagen budget för det kommande verksamhetsåret är fastställd så att föreningens ekonomi är långsiktigt hållbar.

Föreningens likviditet har under året förändrats från 50% till 48%.

Kommande verksamhetsår har föreningen ett lån som villkorsändras, dessa klassificeras i årsredovisningen som kortfristiga lån (enligt RevU-18).

Föreningens likviditet exklusive dessa kortfristiga lån (men inklusive nästa års amortering) under året uppgår till 320%.

I resultatet ingår avskrivningar med 271 tkr, exkluderar man avskrivningarna blir resultatet 912 tkr. Avskrivningar påverkar inte föreningens likviditet.

### Fastighetsuppgifter

Föreningen äger fastigheten Niklasberg 4 i Vänersborgs kommun. På fastigheten finns 1 byggnad (5 våningar) med 47 lägenheter. Byggnaderna är uppförda 1912–1916 och har totalrenoverats 1992–1993.

Förutom bostadsytan finns gemensamma ytor såsom cykelförråd, tvättstuga, torkrum samt lägenhetsförråd. I föreningen finns också p-platser med motorvärmare och p-platser med laddboxar för uthyrning samt några enstaka mindre förrådslokaler för uthyrning.

Fastighetens adress är Repslagarevägen 6 och 8 i Vänersborg.

Fastigheten är fullförsäkrad i Länsförsäkringar.

### Lägenhetsfördelning:

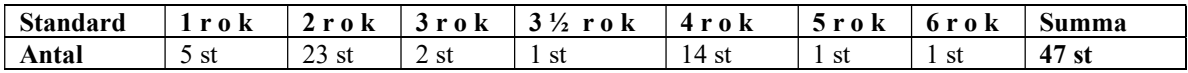

## Dessutom tillkommer Användning Antal P-plats med laddbox 10 p-plats med el 9 Förråd 3

Hyresbostäder 2

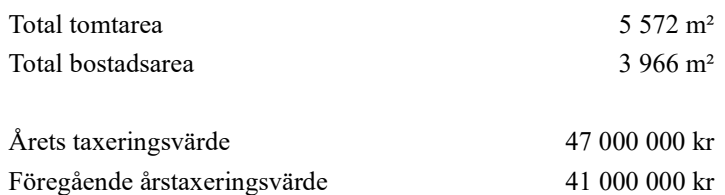

Riksbyggen har biträtt styrelsen med föreningens förvaltning enligt tecknat avtal.

Föreningen är medlem i Riksförbundet Bostadsrätterna Sverige Ekonomisk Förening.

Föreningen är via fastigheten Niklasberg 4 ansluten till Hagaparkens Samfällighetsförening (org nr 717916–5670) vilken förvaltar gemensamhetsanläggningarna Niklasberg GA3, GA4 och GA5. Gemensamhetsanläggningarna avser vägar och gemensamma grönområden.

### Teknisk status

Årets reparationer och underhåll: För att bevara föreningens hus i gott skick utförs löpande reparationer av uppkomna skador samt planerat underhåll av normala förslitningar. Föreningen har under verksamhetsåret utfört reparationer för 76 tkr och planerat underhåll för 113 tkr. Eventuella underhållskostnader specificeras i avsnittet "Årets utförda underhåll".

Underhållsplan: Föreningen gör stadgeenligt avsättning till underhållsfonden motsvarande genomsnittlig årlig underhållskostnad enligt underhållsplan. Reservering (avsättning) till underhållsfonden har för verksamhetsåret gjorts med 600 tkr (151 kr/m2). Fondbehållning per 2022-12-31 uppgår till 3 531 tkr.

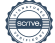

### Föreningen har utfört respektive planerat att utföra nedanstående underhåll

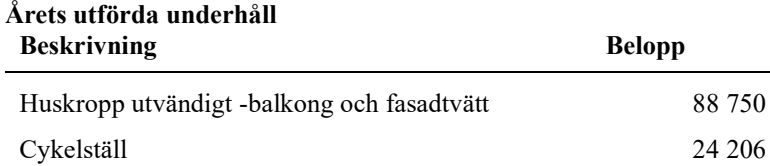

### Föreningen har ingått följande väsentligare avtal:

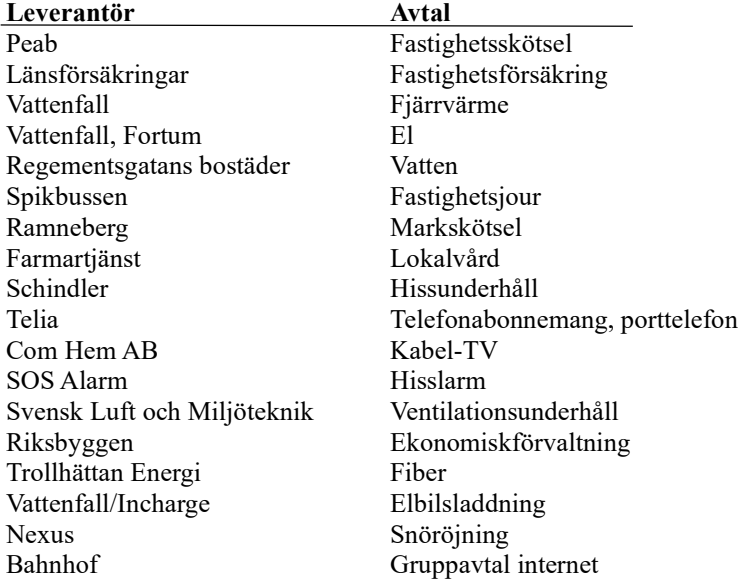

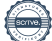

Efter senaste stämman och därpå följande konstituerande har styrelsen haft följande sammansättning

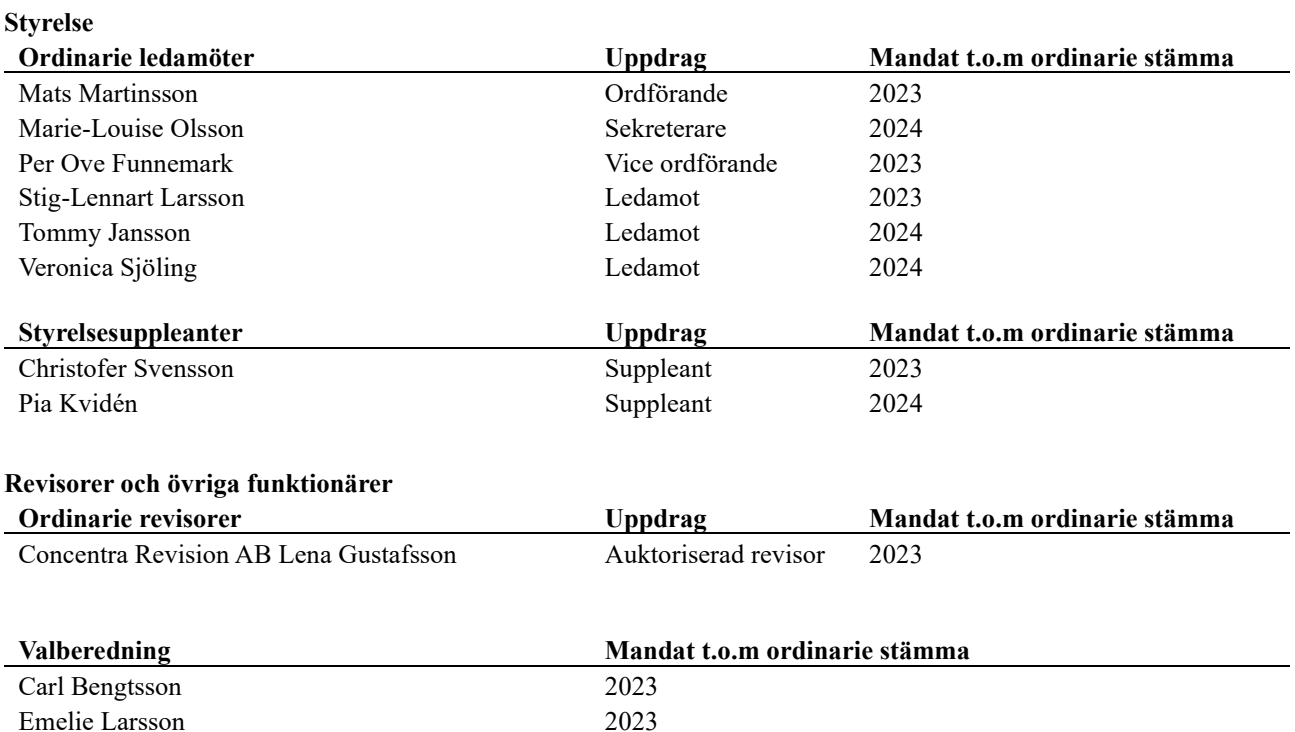

Föreningens firma tecknas förutom av styrelsen i sin helhet av styrelsens ledamöter, två i förening.

### Väsentliga händelser under räkenskapsåret

Under verksamhetsåret har en rad förbättringar genomförts inom föreningen. En ny grovtvättmaskin har installerats, då den gamla var nästan 30 år och hade gjort sitt.

Fasad och balkonger har tvättats med mycket gott resultat. Mossa och alger har försvunnit från balkongerna och fasaden ser nästan ut som ny. Utöver att det ser trevligt ut, förlängs livslängden och därmed minskar kostnaderna på sikt.

Pergolan i parken har färdigställts med möbler och växter runt om. Invigning skedde i samband med den årliga sommarfesten i slutet på augusti.

Taken över huvudentréerna har klätts in och försetts med spotbelysning vilket ser trevligt ut och underlättar att komma in för den med ärliga avsikter. Övriga avskräcks förhoppningsvis av att behöva stå i rampljuset. Även den lilla entrén har fått ett tak med belysning. Taket skyddar från eventuellt nedfallande istappar. Vidare har blomurnor placerats utanför entréerna och blomsterlökar har satts i rabatterna.

Fastigheten har energideklarerats.

# Medlemsinformation

Vid räkenskapsårets början uppgick föreningens medlemsantal till 64 personer. Årets tillkommande medlemmar uppgår till 3 personer. Årets avgående medlemmar uppgår till 6 personer. Föreningens medlemsantal på bokslutsdagen uppgår till 61 personer.

Efter att ha antagit budgeten för det kommande verksamhetsåret har styrelsen beslutat om att höja årsavgift för bostadsrätter med 2% från och med 2023-01-01 och för hyresrätter höja årsavgifter med 4,5% från och med 2023-02-01.

Årsavgiften för 2022 uppgick i genomsnitt till 694 kr/m²/år.

Baserat på kontraktsdatum har under verksamhetsåret 5 överlåtelser av bostadsrätter skett (föregående år 3 st.) 45 av föreningens lägenheter är upplåtna med bostadsrätt och 2 med hyresrätt.

# Flerårsöversikt

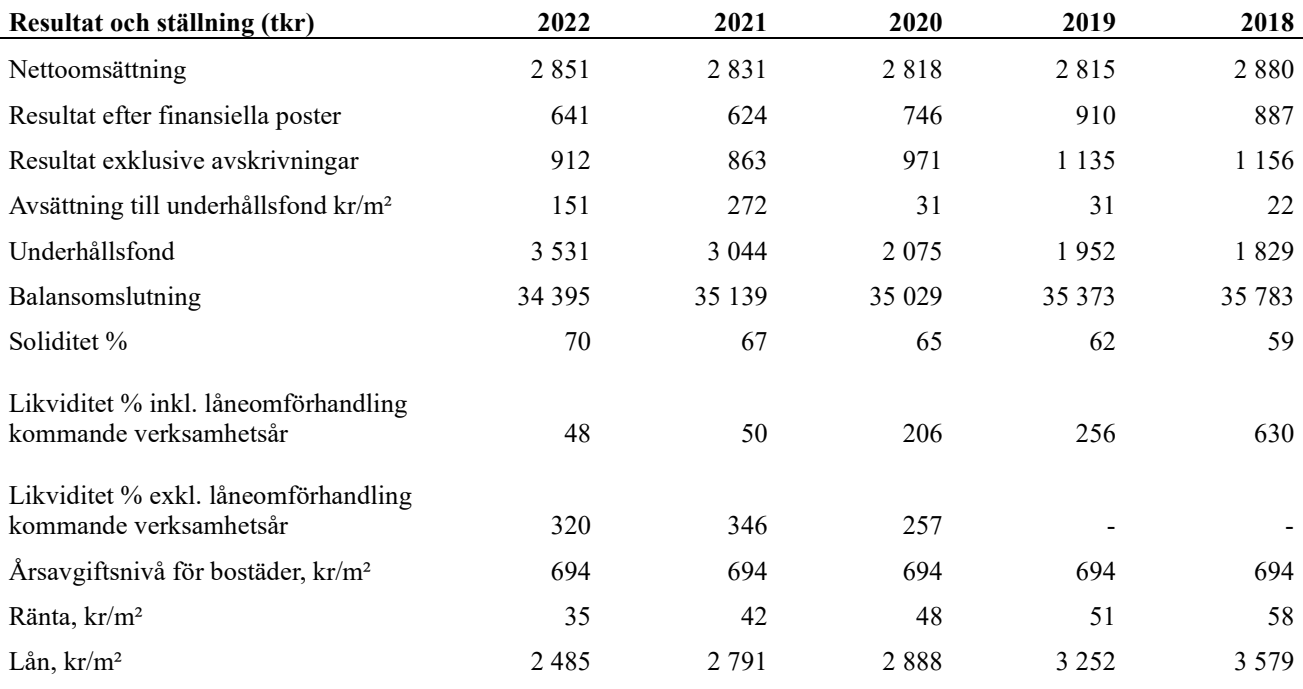

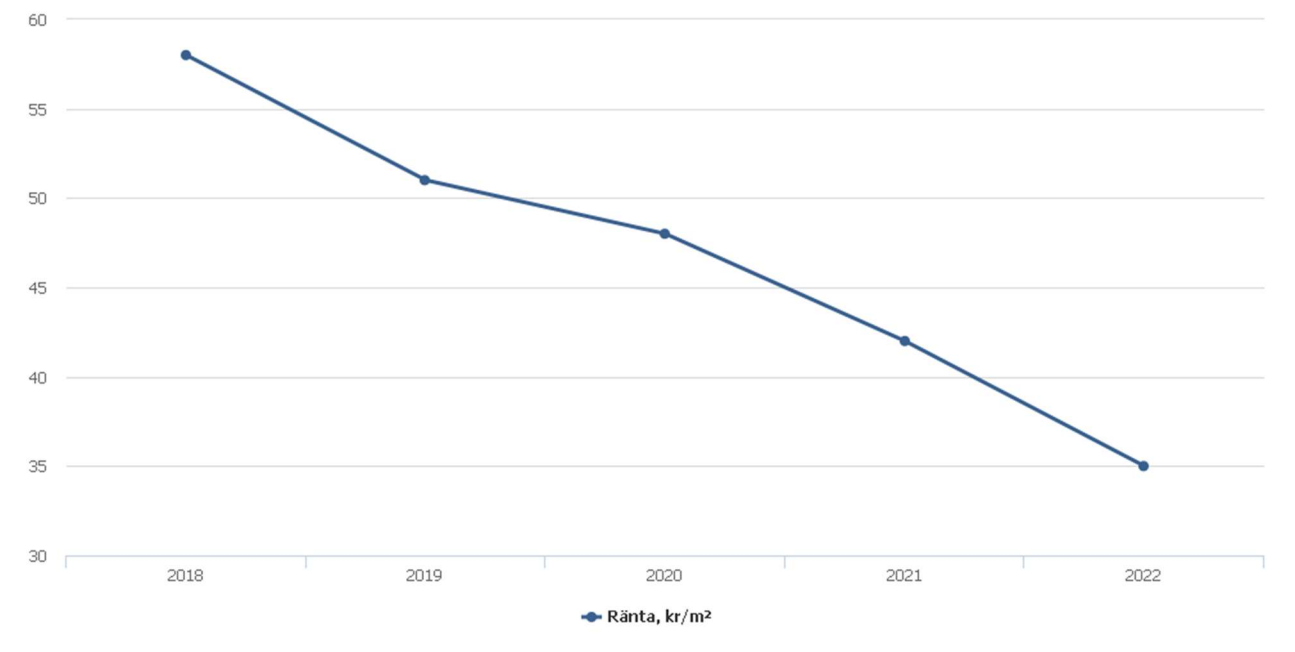

Nettoomsättning: intäkter från årsavgifter, hyresintäkter m.m. som ingår i föreningens normala verksamhet med avdrag för lämnade rabatter.

Resultat efter finansiella poster: Se resultaträkningen.

Soliditet: beräknas som eget kapital i procent av balansomslutningen.

# Förändringar i eget kapital

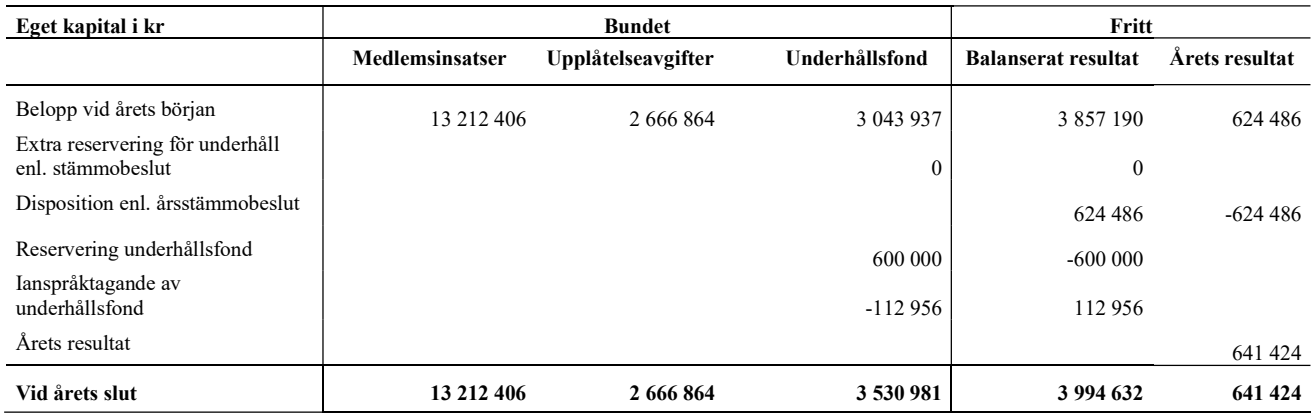

# Resultatdisposition

Till årsstämmans förfogande finns följande medel i kr

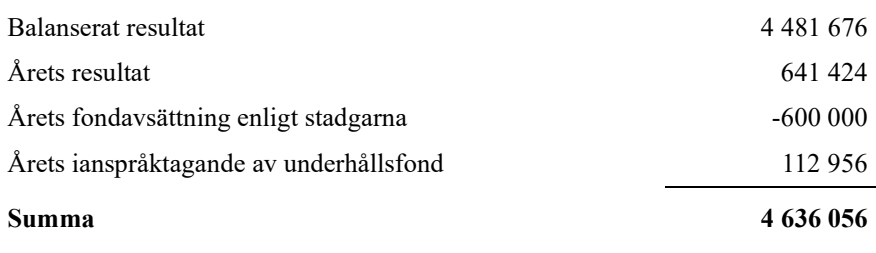

Styrelsen föreslår följande disposition till årsstämman:

### Att balansera i ny räkning i kr 4 636 056

Vad beträffar föreningens resultat och ställning i övrigt, hänvisas till efterföljande resultat- och balansräkning med tillhörande bokslutskommentarer.

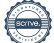

# Resultaträkning

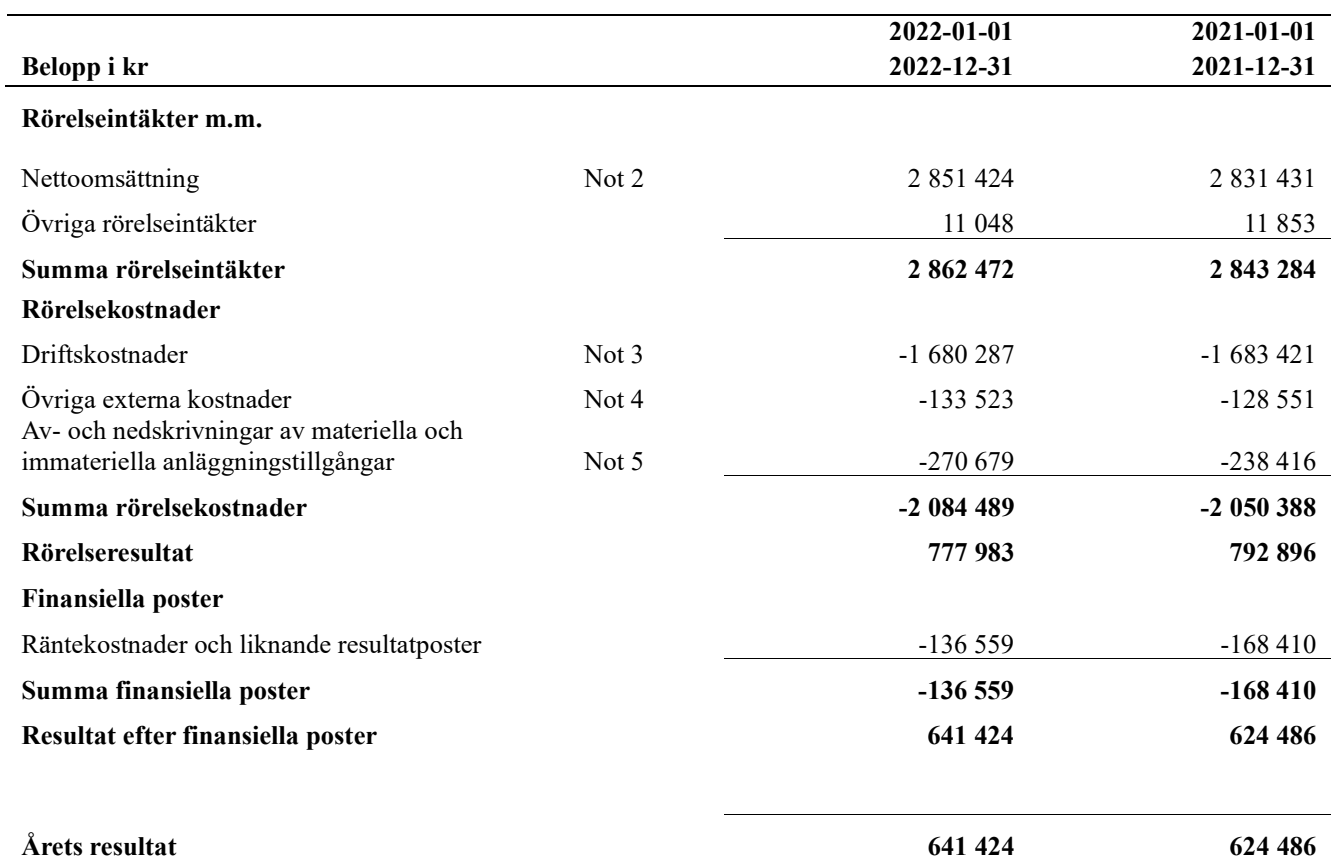

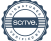

# Balansräkning

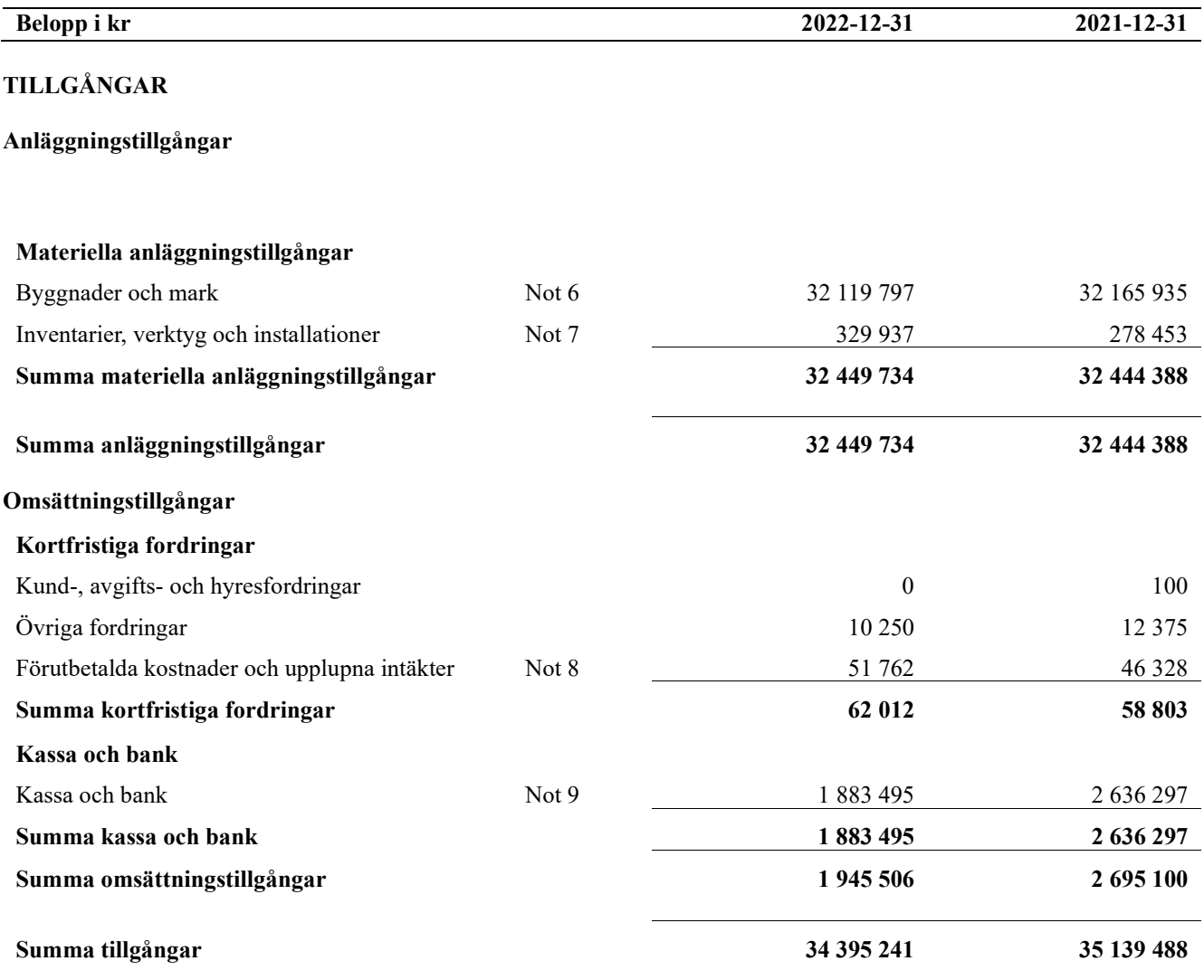

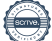

# Balansräkning

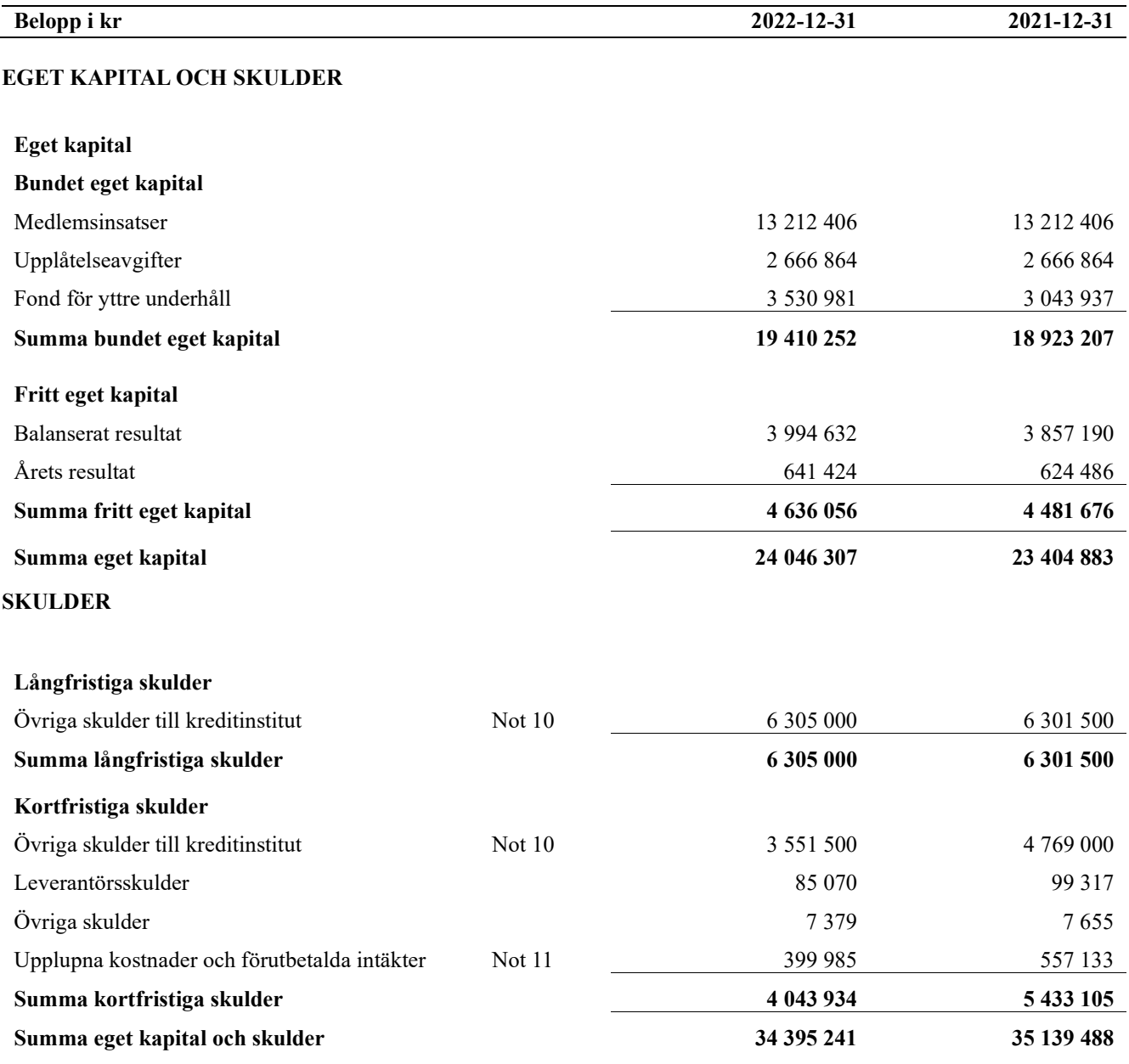

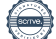

# Noter

### Not 1 Allmänna redovisningsprinciper

Årsredovisningen är upprättad i enlighet med årsredovisningslagen och Bokföringsnämndens allmänna råd (BFNAR 2016:10) om årsredovisning i mindre företag.

Redovisningsprinciperna är oförändrade i jämförelse med föregående år.

### Redovisning av intäkter

Årsavgifter och hyror aviseras i förskott men redovisas så att endast den del som belöper på räkenskapsåret redovisas som intäkter. Ränta och utdelning redovisas som en intäkt när det är sannolikt att föreningen kommer att få de ekonomiska fördelar som är förknippade med transaktionen samt att inkomsten kan beräknas på ett tillförlitligt sätt.

### Förvärv av byggnader och mark

Bostadsrättsföreningen har vid föreningsstämma i december 2006 beslutat att föreningen skall förvärva fastigheten Niklasberg 4 i Vänersborgs kommun.

Det övergripande syftet och affärstransaktionen har således varit att bostadsrättsföreningen skall förvärva och bli lagfaren ägare till fastigheten. Till följd av hur fastigheten ägdes av tidigare ägare (via ett aktiebolag) och affärshandlingarna med denne, har föreningen för att få fastigheten i sin ägo, varit tvungen att göra förvärvet i flera led. Först har föreningen förvärvat samtliga aktier i AB Niklasberg 4 och per samma dag har detta bolag beslutat om att sälja fastigheten Niklasberg 4 för bokfört värde till bostadsrättsföreningen. Därefter har aktiebolaget inte längre någon verksamhet och har därför likviderats.

Det saknades vid förvärvstidpunkten en uttrycklig normgivning på området (t ex BFN) på hur en transaktion enligt ovanstående beskrivning enligt god sed skall redovisas. Företeelsen är inte ovanlig i samhället med alla ombildningar av hyresrätter till bostadsrätter, men olika tolkningar av lagen förekommer. Den strikta tolkningen av lagstiftningen innebär att sk bruttometod tillämpas, dvs affärshändelserna ses som en enda affärstransaktion.

Enligt ÅRL 4 kap 3§ 1 st skall en anläggningstillgång tas upp till belopp motsvarande utgifterna för tillgångens förvärv. Enligt ÅRL 4 kap 3§ 1 st framgår att anskaffningsvärdet för en förvärvad tillgång skall räknas in, utöver inköpspriset, utgifter som är direkt hänförliga till förvärvet.

Ur bostadsrättsföreningens perspektiv (mot bakgrund av det övergripande syftet och att förvärven skett momentant) anses kriterierna vara uppfyllda för att händelseförloppet skall betraktas som en enda affärstransaktion. Av dessa skäl har en sk nettometod tillämpats vid redovisningen av förvärvet vid upprättandet av årsredovisningen. Det vill säga att summan av nettokostnaderna för förvärvet har aktiverats som byggnad och mark med fördelning på byggnadsrespektive markvärde utifrån gällande taxeringsvärde

### Avskrivningstider för anläggningstillgångar

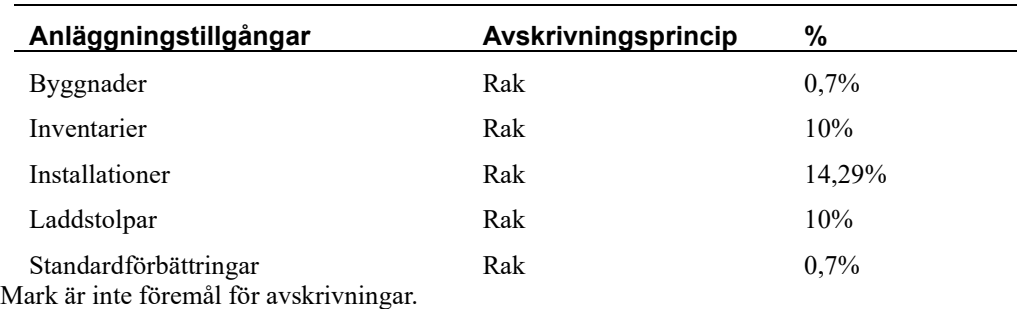

### Upplåtelseavgifter

Föreningen har enligt stadgarna möjlighet at ta ut sk upplåtelseavgift vid förstagångsupplåtelse.

Upplåtelseavgifterna utgör bundet eget kapital. I de fall föreningen har kostnader i samband med sådan upplåtelse, t ex mäklararvode, renoveringskostnader samt utebliven hyra, reduceras erhållen upplåtelseavgift med dessa kostnader, dvs kostnaderna belastar inte resultatet utan bokförs direkt mot bundet eget kapital.

### Not 2 Nettoomsättning

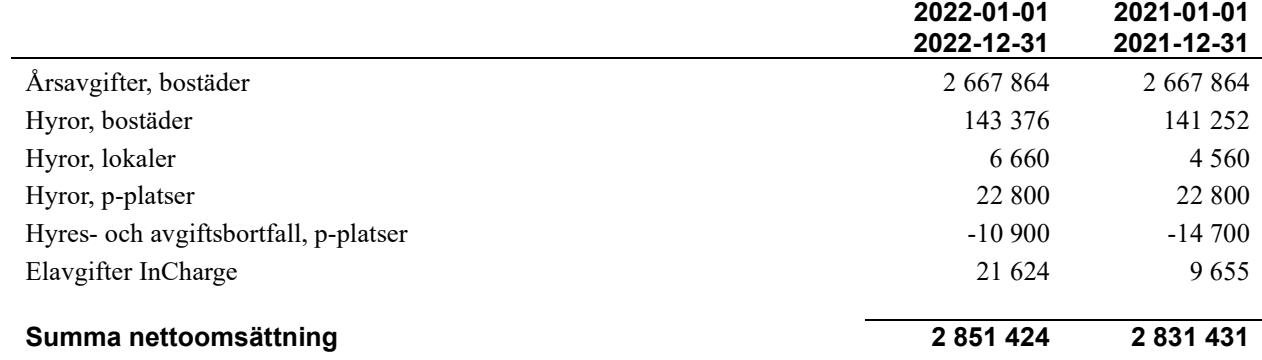

### Not 3 Driftskostnader

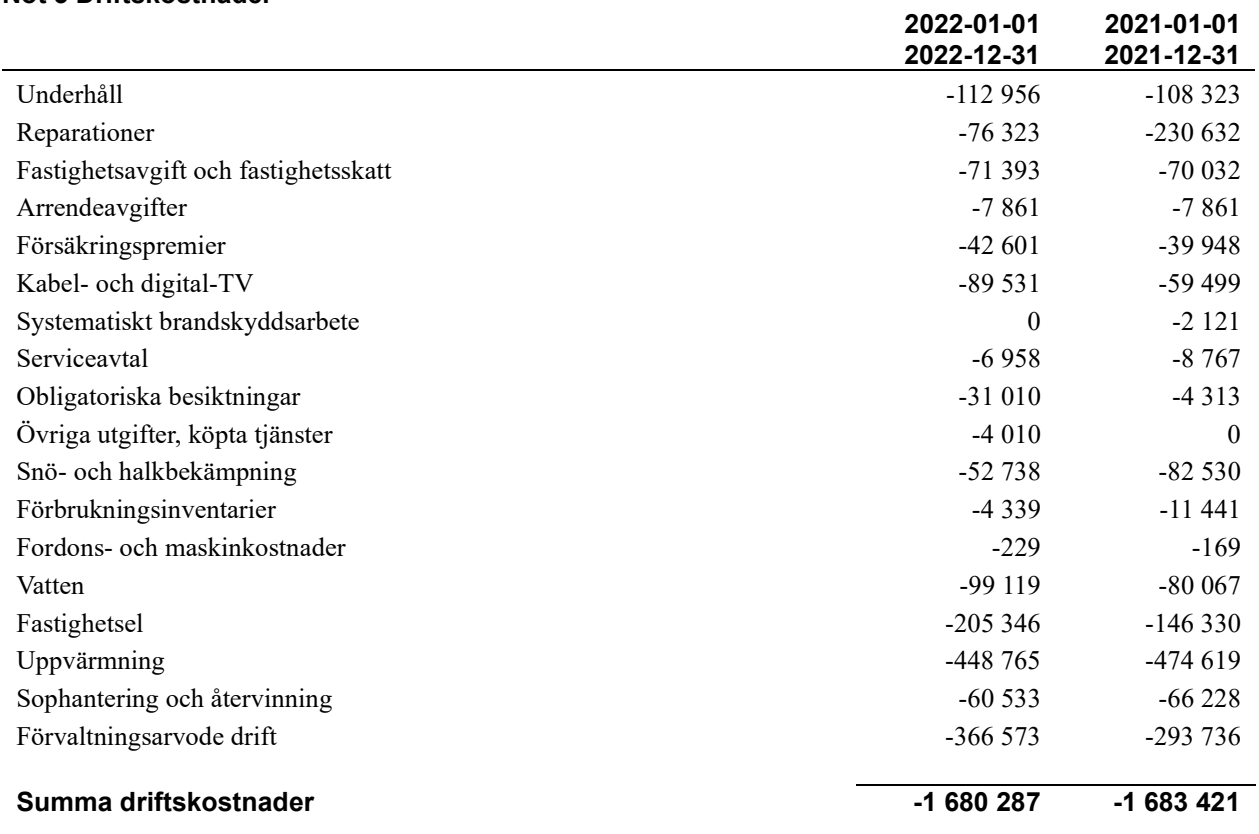

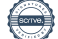

### Not 4 Övriga externa kostnader

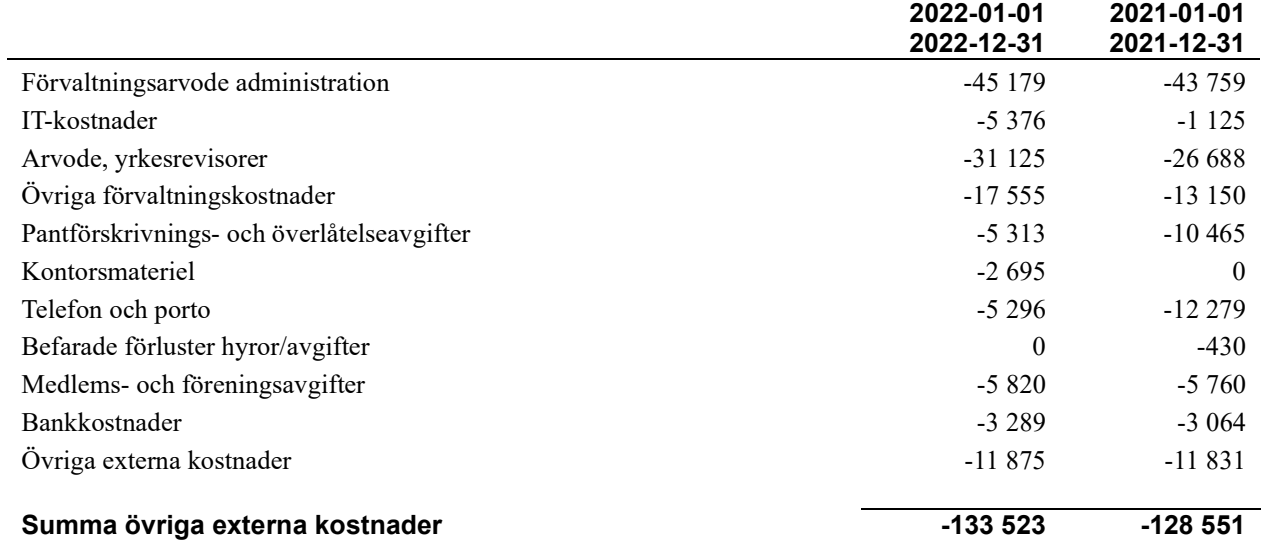

### Not 5 Av- och nedskrivningar av materiellaoch immateriella anläggningstillgångar

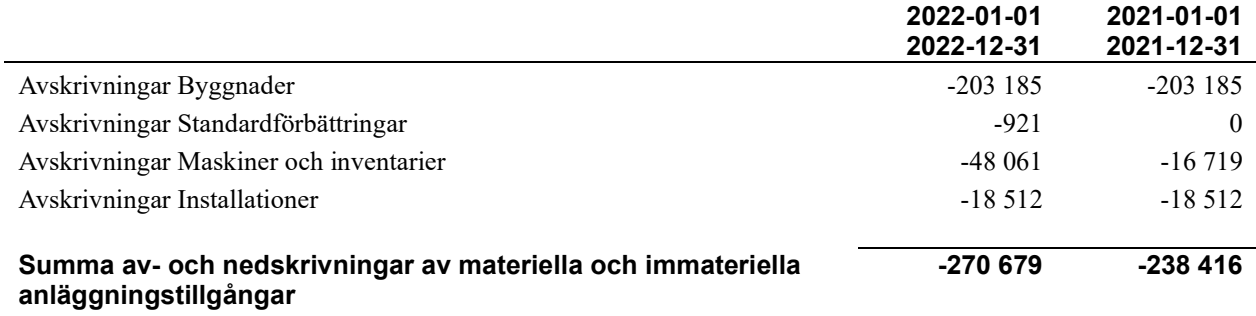

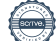

### Not 6 Byggnader och mark

Anskaffningsvärden

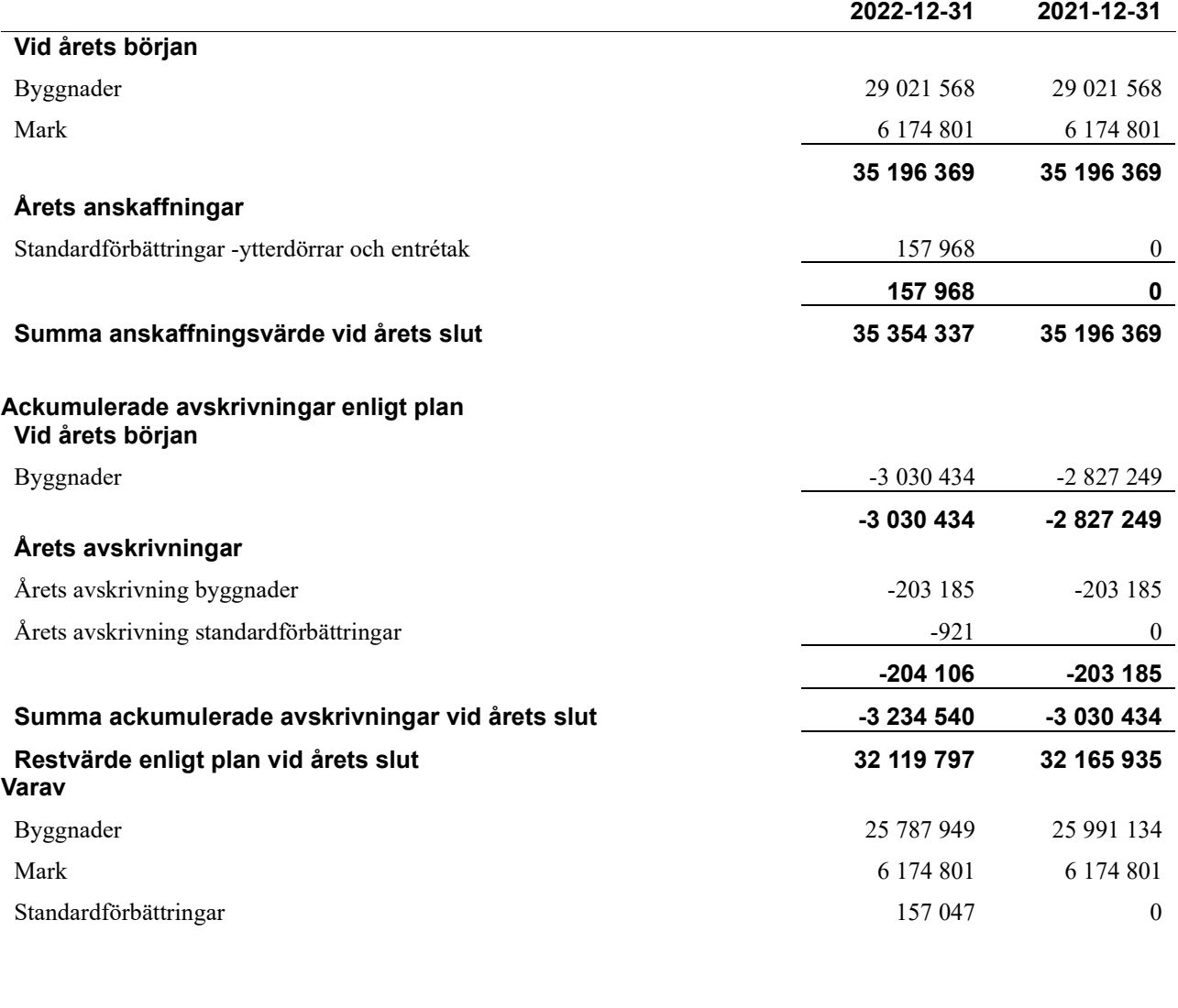

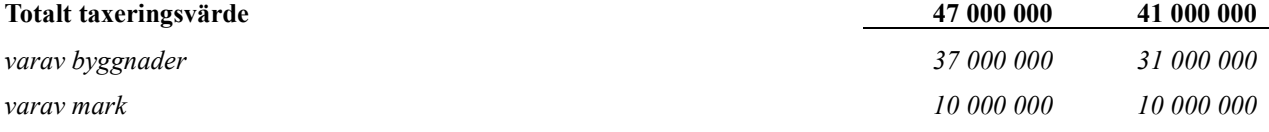

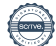

### Not 7 Inventarier, verktyg och installationer

Anskaffningsvärden

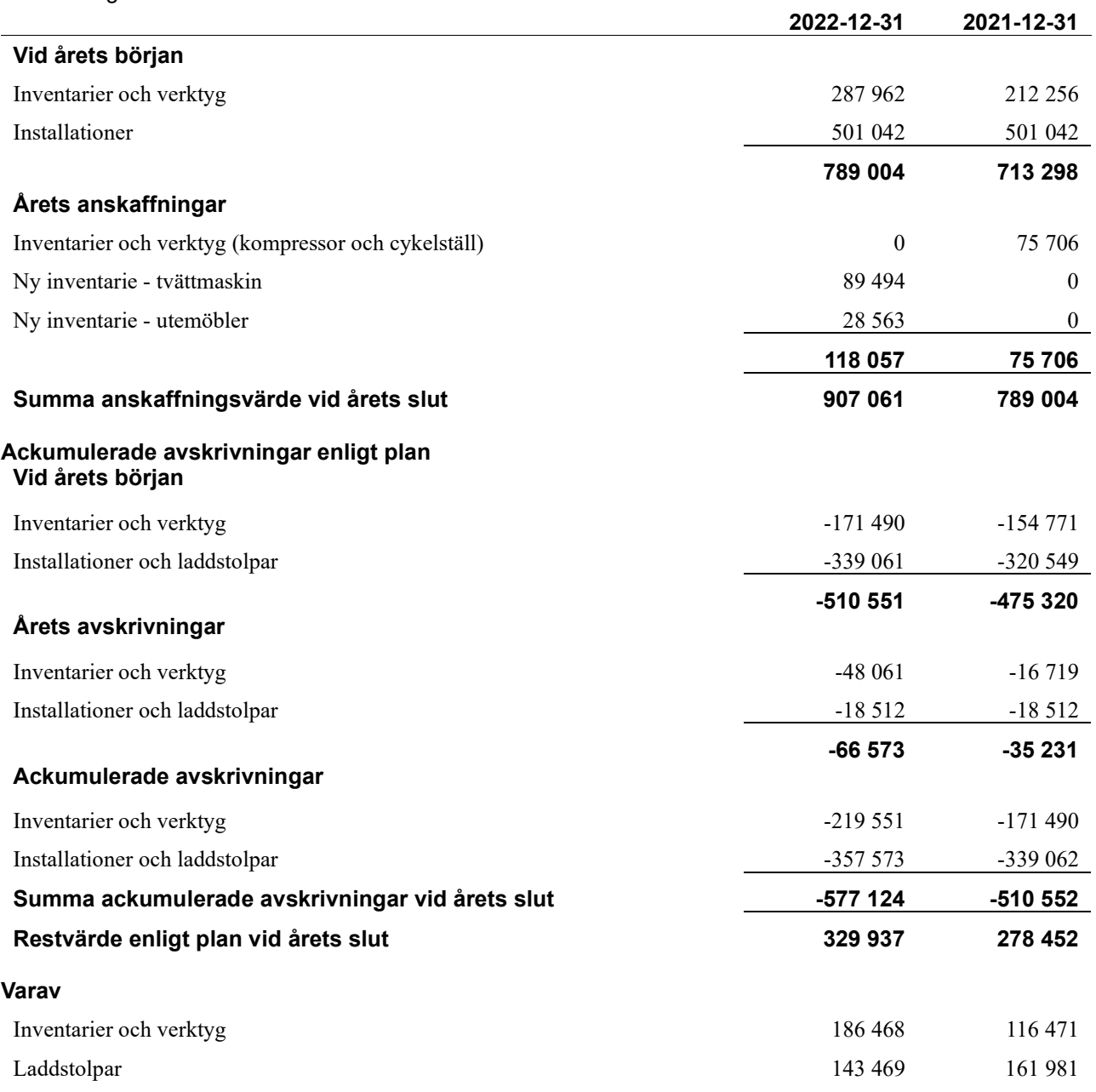

### Not 8 Förutbetalda kostnader och upplupna intäkter

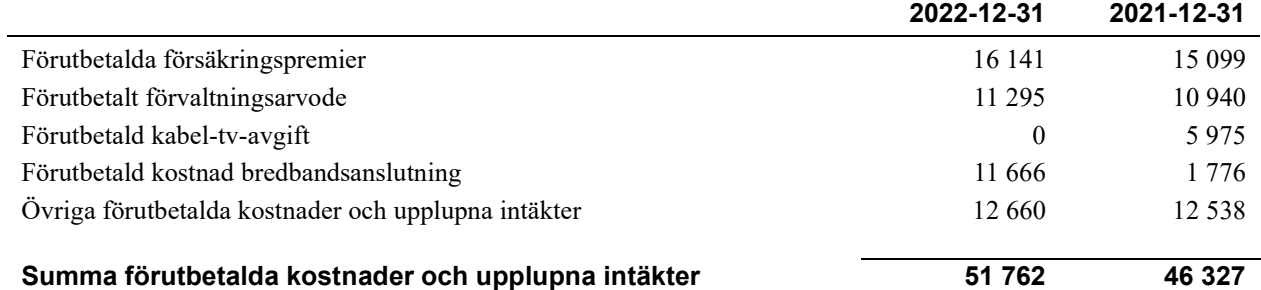

### Not 9 Kassa och bank

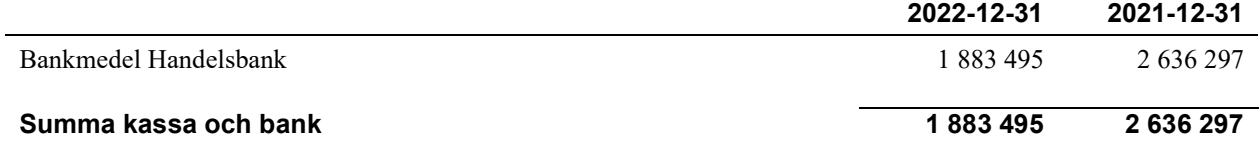

### Not 10 Övriga skulder till kreditinstitut

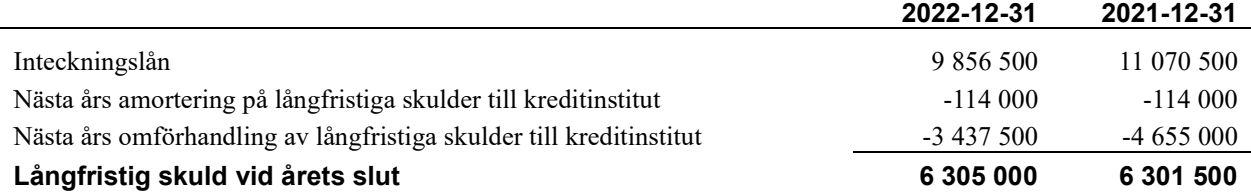

Tabell och kommentar nedan anges i hela kronor.

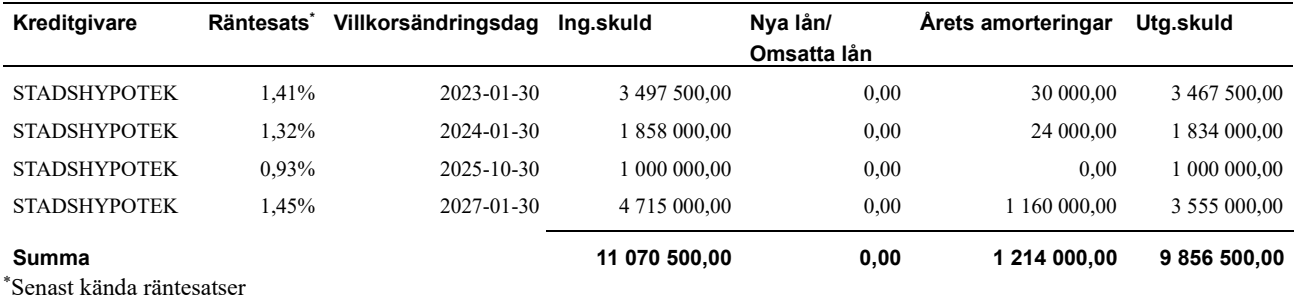

Enligt lånespecifikationen ovan finns ett lån med villkorsändringsdag under år 2023 (nästkommande räkenskapsår). Under nästa räkenskapsår ska föreningen amortera 114 000 kr enligt fastställd amorteringsplan varför den delen av skulden betraktas som kortfristig skuld.

Efter balansdagen 2022-12-31 bedömer föreningen att av den långfristiga skulden förfaller 456 000kr till betalning inom 5 år efter balansdagen.

Föreningens låneskulder som förfaller senare än 5 år efter balansdagen har beräknats till 9 286 500kr.

### Not 11 Upplupna kostnader och förutbetalda intäkter

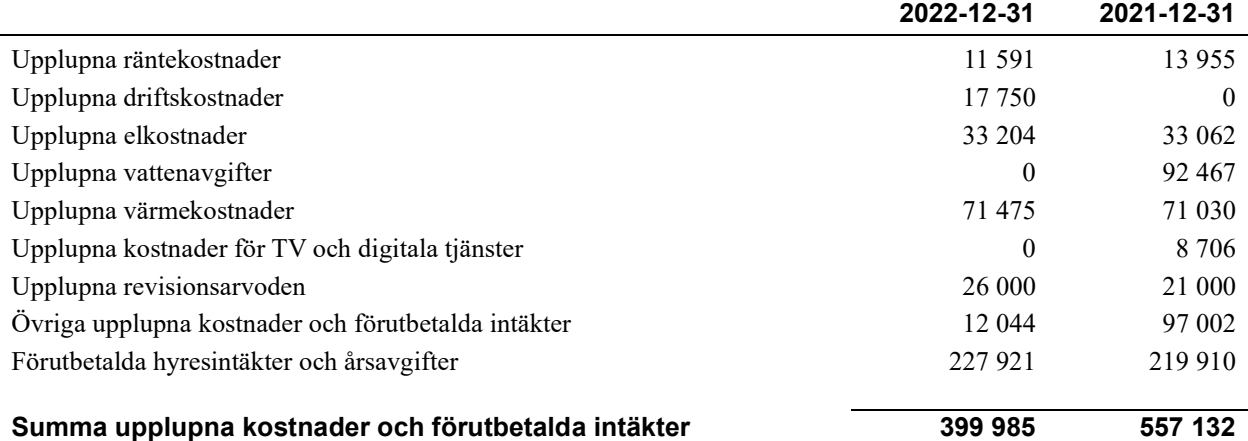

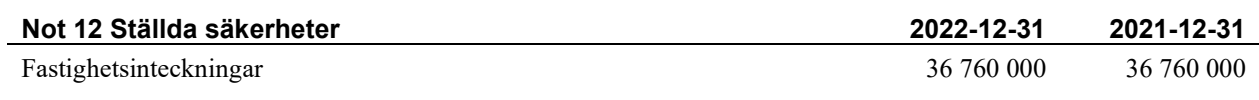

### Not 13 Väsentliga händelser efter räkenskapsåret utgång

Sedan räkenskapsårets utgång har föreningen, i samband med villkorsändring av ett lån, gjort en extra amortering med 700 000 kr och bundit lånet till och med den 2026-01-30 med räntesats 3,8%.

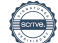

### Styrelsens underskrifter

\_\_\_\_\_\_\_\_\_\_\_\_\_\_\_\_\_\_\_\_\_\_\_\_\_\_\_\_\_\_\_\_\_\_\_\_\_\_\_\_\_\_\_\_

Ort och datum

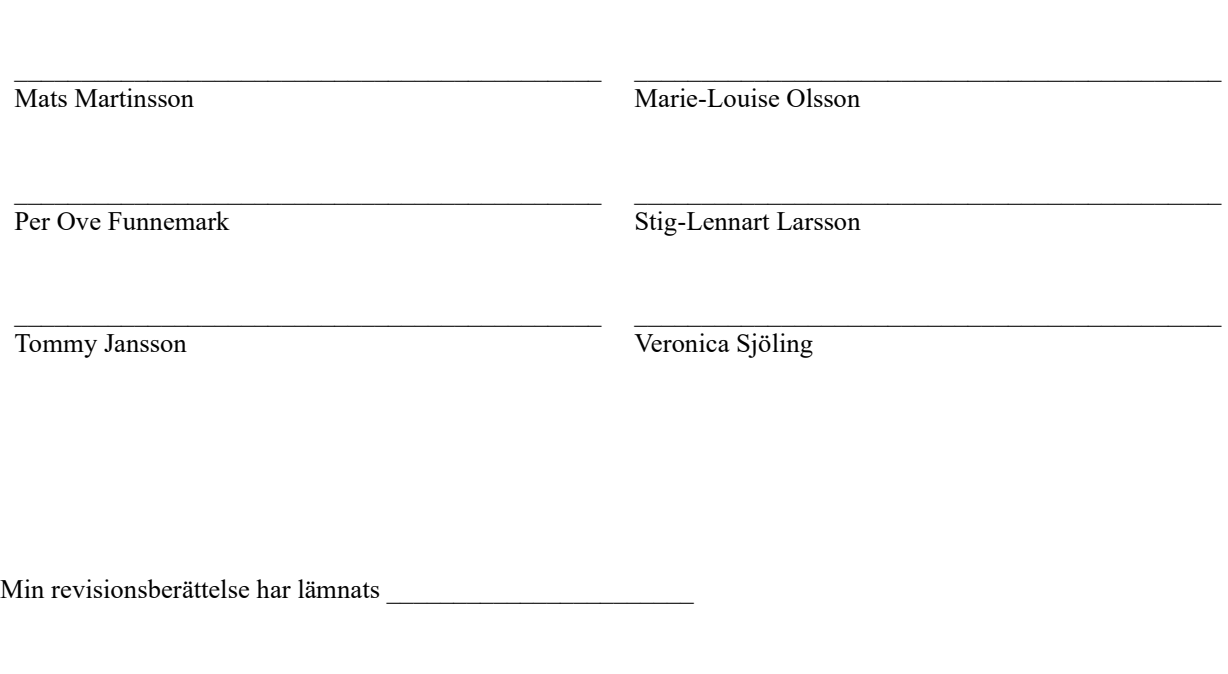

Lena Gustafsson Auktoriserad revisor

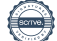

# Att bo i BRF

En bostadsrättsförening är en ekonomisk förening där de boende tillsammans äger bostadsrättsföreningens byggnader och mark. Marken kan alternativt innehas med tomträtt. Som ägare till en bostadsrätt äger du rätten att bo i lägenheten. Tillsammans med övriga medlemmar i föreningen har du ansvar för fastigheten du bor i. Rättigheter och skyldigheter gentemot föreningen delas av de boende. Det unika med bostadsrätt är att man gemensamt bestämmer och tar ansvar för sin boendemiljö. Det här engagemanget skapar sammanhållning och trivsel, samtidigt som kostnaderna för t ex löpande skötsel, drift och underhåll kan hållas nere.

 Som boende i en bostadsrättsförening har du stora möjligheter att påverka ditt boende. På föreningsstämman kan du påverka de beslut som tas i föreningen. Där väljs också styrelse för bostadsrättsföreningen. Styrelsen har ett stort ansvar för föreningens operativa verksamhet och fastställer också årsavgiften så att den täcker föreningens kostnader. Du kan påverka vilka frågor som ska behandlas genom din rätt som medlem att lämna motioner till stämman. Alla motioner som lämnats in i tid behandlas av stämman. Alla medlemmar har rätt att motionera i frågor de vill att stämman ska behandla.

 Som bostadsrättshavare har man nyttjanderätt till sin bostad på obegränsad tid. Man har också vårdplikt av bostaden och ska på egen bekostnad hålla allt som finns inuti lägenheten i gott skick. Bostadsrätten kan säljas, ärvas eller överlåtas på samma sätt som andra tillgångar. En bostadsrättshavare bekostar själv sin hemförsäkring som bör kompletteras med ett s.k. bostadsrättstillägg, om inte detta tecknats kollektivt av föreningen. Bostadsrättstillägget omfattar det utökade underhållsansvaret som bostadsrättshavaren har enligt bostadsrättslagen och stadgarna.

### Riksbyggen förvaltar

Riksbyggen arbetar på uppdrag av bostadsrättsföreningen med hela eller delar av fastighetsförvaltningen. Det är styrelsens som bestämmer vad som ska ingå i förvaltningsuppdraget. Riksbyggen är ett kooperativt folkrörelseföretag och en ekonomisk förening, med bostadsrättsföreningar och byggfackliga organisationer som största andelsägare. Riksbyggen utvecklar, bygger och förvaltar bostäder med huvudinriktning på bostadsrätter. Vi är ett serviceföretag som erbjuder bostadsrättsföreningar ett heltäckande förvaltningskoncept med ekonomisk förvaltning, teknisk förvaltning, fastighetsservice och fastighetsutveckling. Riksbyggen genomför också gemensamma upphandlingar av olika tjänster t .ex fastighetsel och försäkringar som de bostadsrättsföreningar som är kunder hos Riksbyggen kan nyttja. Riksbyggens verksamhet är i sin helhet kvalitets- och miljöcertifierade enligt ISO 9001 och ISO 14001. Certifikaten är utfärdade av ett oberoende certifieringsorgan eftersom vi tycker att det är viktigt att våra kunder tryggt kan förlita sig på att vi har den kapacitet och kunskap som krävs för att fullgöra våra åtaganden. Vi arbetar också hela tiden aktivt för att minska vår påverkan på miljön.

Riksbyggen verkar för bostadsrätten som boendeform och för allas rätt till ett bra boende.

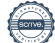

# **Ordlista**

### Anläggningstillgångar

Tillgångar som är avsedda för långvarigt bruk inom föreningen. Den viktigaste anläggningstillgången är föreningens fastighet med byggnader.

### Avskrivning

Kostnaden för inventarier fördelas över flera år. Normal avskrivningstid för maskiner och inventarier är 5 - 10 år och den årliga avskrivningskostnaden blir då mellan 10 - 20 % av anskaffningsvärdet. Byggnader skrivs av under en betydligt längre period, 120 år är en vanlig period för nybyggda flerfamiljshus.

### Balansräkning

Visar föreningens ekonomiska ställning vid verksamhetsårets slut. Den ena sidan av balansräkningen (den s.k. aktivsidan) visar föreningens tillgångar (kontanter, fordringar, fastigheter, inventarier m.m.) Den andra sidan av balansräkningen (den s.k. passivsidan) visar finansieringen, d.v.s. hur tillgångarna finansierats (genom upplåning och eget kapital). Verksamhetens resultat (enligt resultaträkningen) påverkar det egna kapitalets storlek (föreningens förmögenhet).

### Bränsletillägg

En separat avgift som föreningen kan ta ut och som skall motsvara kostnaderna för uppvärmningen av föreningens hus. Bränsletillägget fördelas efter varje lägenhets storlek eller annan lämplig fördelningsgrund och skall erläggas månadsvis av föreningens medlemmar.

### Ekonomisk förening

En företagsform som har till ändamål att främja medlemmarnas ekonomiska intresse genom att bedriva någon form av ekonomisk verksamhet. En bostadsrättsförening är en typ av ekonomisk förening.

### Folkrörelse

En sammanslutning som arbetar för att främja ett gemensamt intresse bland medlemmarna. En folkrörelse har en utvecklad idé om hur samhället bör utvecklas, man bildar opinion, arbetar demokratiskt och utan vinstintresse. En folkrörelse har stor anslutning, geografisk spridning och medlemskapet är frivilligt.

### Fond för inre underhåll

Fonder, som i de fall de finns, är bostadsrättshavarnas individuella underhållsfonder och medel i fonden disponeras av bostadsrättshavaren för underhåll och förbättringar i respektive lägenhet. Den årliga avsättningen påverkar föreningens resultaträkning som en kostnad. Fondbeloppet enligt balansräkningen visar summan av samtliga bostadsrätters tillgodohavanden. Uppgift för den enskilde bostadsrättshavaren lämnas i samband med aviseringen varje kvartal.

### Fond för yttre underhåll

Enligt föreningens stadgar skall en årlig reservering göras till föreningens gemensamma underhållsfond. Fonden får utnyttjas för underhållsarbeten. Kostnadsnivån för underhåll av föreningens fastighet (långsiktig underhållsplan ska finnas) och behovet att värdesäkra tidigare fonderade medel, påverkar storleken på det belopp som reserveras.

### Förlagsinsats

Förlagsinsats är en kapitalinsats som icke medlemmar tillför en ekonomisk förening.

Genom förlagsinsatser kan föreningen skaffa kapital utan att behöva ta in nya medlemmar. Förlagsinsatser har en mellanställning mellan skulder och eget kapital. Den som har en förlagsinsats har en efterställd fordran på föreningen. Skulle föreningen gå i konkurs/likvideras får man bara återbetalning efter att alla andra fordringsägare fått betalt, om det finns pengar kvar.

För varje förlagsinsats måste föreningen utfärda ett förlagsandelsbevis.

### Förvaltningsberättelse

Den del av årsredovisningen som i text förklarar och belyser ett avslutat verksamhetsår. I förvaltningsberättelsen redovisas bl.a. vilka som haft uppdrag i föreningen och årets viktigaste händelser. Förvaltningsberättelsens innehåll regleras i Bokföringsnämndens K-regelverk.

### Interimsfordringar

Interimsfordringar är av två slag, förutbetalda kostnader och upplupna intäkter.

Om en förening betalar för t.ex. en försäkring i förväg så är det en förutbetald kostnad. Man kan säga att föreningen har en fordran på försäkringsbolaget. Denna fordran sjunker för varje månad försäkringen gäller och vid premietidens slut är den nere i noll.

Upplupna intäkter är intäkter som föreningen ännu inte fått in pengar för, t ex ränta på ett bankkonto.

#### Interimsskulder

Interimsskulder är av två slag, förutbetalda intäkter och upplupna kostnader.

Om föreningen får betalning i förskott för en tjänst som ska löpa en tid kan du se detta som en skuld. En vanlig förutbetald avgift är hyra/avgift som vanligtvis betalas en månad i förskott.

Upplupna kostnader är kostnader för tjänster som föreningen har konsumerat men ännu inte fått faktura på. En vanlig upplupen kostnad är el, vatten och värme som faktureras i efterskott.

#### Kortfristiga skulder

Skulder som föreningen betalar inom ett år. Om en fond för inre underhåll finns räknas även denna till de kortfristiga skulderna men det är inte troligt att samtliga medlemmar under samma år använder sina fonder.

### Likviditet

Föreningens förmåga att betala kortfristiga skulder (t ex el, värme, räntor och amorteringar). Likviditeten erhålls genom att jämföra föreningens omsättningstillgångar med dess kortfristiga skulder. Är omsättningstillgångarna större än de kortfristiga skulderna, är likviditeten tillfredsställande.

#### Långfristiga skulder

Skulder som föreningen betalar först efter ett eller flera år. I regel sker betalningen löpande över åren enligt en amorteringsplan.

#### Resultaträkning

Visar i siffror föreningens samtliga intäkter och kostnader under verksamhetsåret. Om kostnaderna är större än intäkterna blir resultatet en förlust. I annat fall blir resultatet en vinst. Bland kostnaderna finns poster som inte motsvarats av utbetalningar under året t.ex. avskrivning på inventarier och byggnader eller reservering till fonder i föreningen. Kostnaderna är i huvudsak av tre slag: underhållskostnader, driftskostnader, personalkostnader och kapitalkostnader. Ordinarie föreningsstämma beslutar hur verksamhetsårets resultat ska behandlas.

### Skuldkvot

Övriga skulder till kreditinstitut dividerade med summa rörelseintäkter. Ger ett mått på hur skuldtyngd föreningen är, d.v.s. föreningens möjlighet att hantera sina skulder.

### Soliditet

Föreningens långsiktiga betalningsförmåga. Att en förening har hög soliditet innebär att den har stort eget kapital i förhållande till summa tillgångar. Motsatt innebär att om en förening har låg soliditet är det egna kapitalet är litet i förhållande till summa tillgångar, dvs att verksamheten till stor del är finansierad med lån.

#### Ställda säkerheter

Avser i föreningens fall de säkerheter, i regel fastighetsinteckningar, som lämnats som säkerhet för erhållna lån.

#### Avskrivning av byggnader

Avskrivning av föreningens byggnader baseras på beräknad nyttjandeperiod. Den årliga avskrivningen påverkar resultaträkningen som en kostnad. I balansräkningen visas den ackumulerade avskrivningen som gjorts sedan byggnaderna togs i bruk.

### Årsavgift

Medlemmarnas årliga tillskott av medel för att användas till den löpande driften och de stadgeenliga avsättningarna. Årsavgiften är i regel fördelad efter bostadsrätternas grundavgifter eller andelstal och skall erläggas månadsvis av föreningens medlemmar. Årsavgiften är föreningens viktigaste och största inkomstkälla.

### Årsredovisning

Redovisningen styrelsen avger över ett avslutat verksamhetsår och som skall behandlas av ordinarie föreningsstämma. Årsredovisningen skall omfatta förvaltningsberättelse, resultaträkning, balansräkning och revisionsberättelse.

#### Skatter och avgifter

En bostadsrättsförening är i normalfallet inte föremål för inkomstbeskattning. En bostadsrättsförenings ränteintäkter är skattefria till den del de är hänförliga till fastigheten. Beskattning sker av andra kapitalinkomster samt i förekommande

fall inkomster som inte är hänförliga till fastigheten. Efter avräkning för eventuella underskottsavdrag sker beskattning med 22 procent.

Bostadsrättsföreningar erlägger en kommunal fastighetsavgift motsvarande, det lägsta av ett indexbundet takbelopp per lägenhet eller 0,30 % av taxerat värde för fastigheten.

För småhus gäller istället ett indexbundet takbelopp per småhus eller 0,75 % av taxerat värde för fastigheten. Nyligen uppförda/ombyggda bostadsbyggnader kan ha halverad fastighetsavgift upp till 5 år, eller vara helt befriade från fastighetsavgift i upp till 15 år.

För lokaler betalar föreningar en statlig fastighetsskatt som uppgår till 1 % av taxeringsvärdet på lokalerna.

#### Underhållsplan

Underhåll utfört enligt underhållsplanen benämns som planerat underhåll. Reparationer avser löpande underhåll som ej finns med i underhållsplanen.

Underhållsplanen används för att räkna fram den årliga planenliga reserveringen till underhållsfonden som föreningen behöver göra. Reservering utöver plan kan göras genom disposition av fritt eget kapital på föreningens årsstämma.

#### Eventualförpliktelser

En eventualförpliktelse är ett möjligt åtagande till följd av avtal eller offentligrättsliga regler för vilket

a) ett utflöde av resurser förväntas endast om en eller flera andra händelser också inträffar,

b) det är osäkert om dessa framtida händelser kommer att inträffa, och

c) det ligger utanför företagets kontroll om händelserna kommer att inträffa.

En eventualförpliktelse är också ett åtagande till följd av avtal eller offentligrättsliga regler som inte har redovisats som skuld eller avsättning på grund av att

a) det inte är sannolikt att ett utflöde av resurser kommer att krävas för att reglera åtagandet, eller

b) en tillförlitlig uppskattning av beloppet inte kan göras.

En eventualförpliktelse är även ett informellt åtagande som uppfyller villkoren i första eller andra stycket.

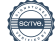

# Brf Hagaparken Vänersborg

Årsredovisningen är upprättad av styrelsen för Brf Hagaparken Vänersborg i samarbete med Riksbyggen

Riksbyggen arbetar på uppdrag från bostadsrättsföreningar och fastighetsbolag med ekonomisk förvaltning, teknisk förvaltning, fastighetsservice samt fastighetsutveckling.

Årsredovisningen är en handling som ger både långivare och köpare bra möjligheter att bedöma föreningens ekonomi. Spara därför alltid årsredovisningen.

FÖR MER INFORMATION: 0771-860 860 www.riksbyggen.se

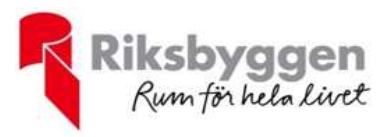

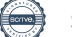

# Verifikat

Transaktion 09222115557488868801

# Dokument

Årsredovisning BRF Hagaparken i Vbg 2022 Huvuddokument 25 sidor Startades 2023-03-15 09:32:01 CET (+0100) av Mirela Sajdovic (MS) Färdigställt 2023-03-15 11:54:24 CET (+0100)

### Initierare

Mirela Sajdovic (MS) Riksbyggen mirela.sajdovic@riksbyggen.se +46702739942

### Signerande parter

Mats Martinsson (MM) mats.martinsson@me.com +46729630861

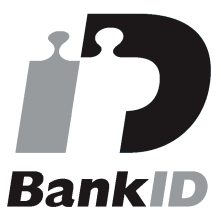

Namnet som returnerades från svenskt BankID var "Mats Hjalmar Martinsson" Signerade 2023-03-15 09:34:02 CET (+0100)

Per Funnemark (PF) pofunnemark@live.com +46702548870

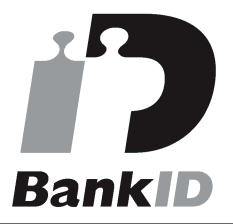

Namnet som returnerades från svenskt BankID var "Per Ove Funnemark" Signerade 2023-03-15 09:40:10 CET (+0100)

Marie-Louise Olsson (MO) mlo-ro@telia.com +46705249619

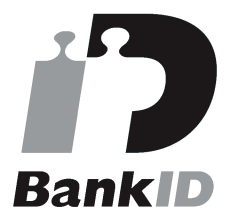

Namnet som returnerades från svenskt BankID var "Marie-Louise Ingrid Olsson" Signerade 2023-03-15 09:33:49 CET (+0100)

### Stig-Lennart Larsson (SL)

lennart-anita.larsson@telia.com +46705257013

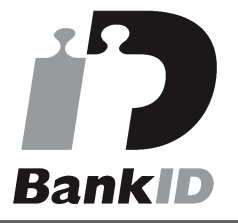

Namnet som returnerades från svenskt BankID var "STIG-LENNART LARSSON" Signerade 2023-03-15 09:34:34 CET (+0100)

Tommy Jansson (TJ) Veronica Sjöling (VS)

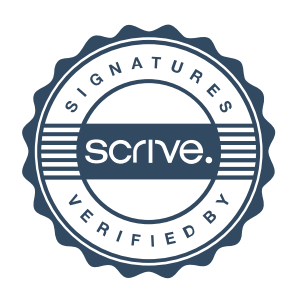

# Verifikat

Transaktion 09222115557488868801

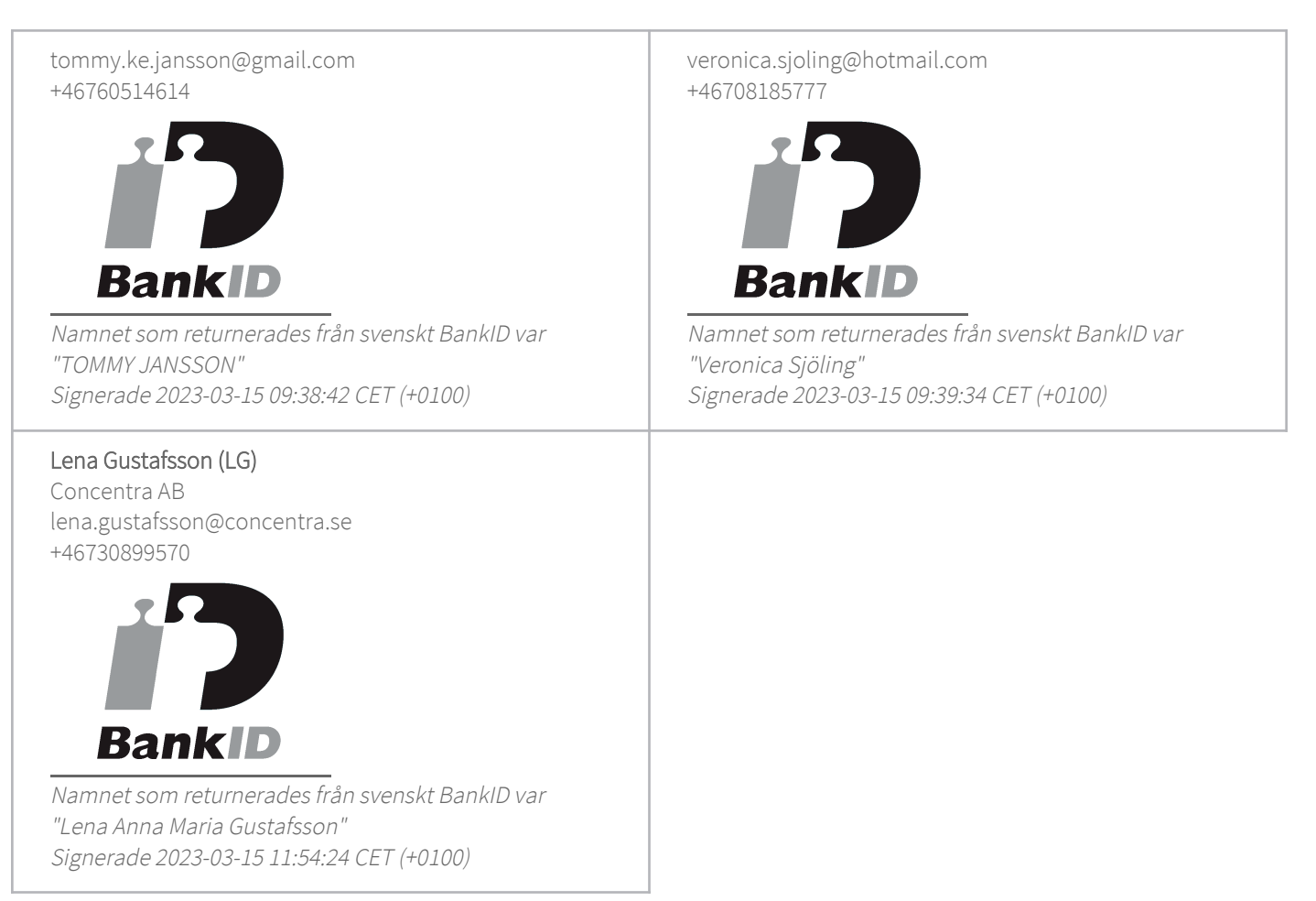

Detta verifikat är utfärdat av Scrive. Information i kursiv stil är säkert verifierad av Scrive. Se de dolda bilagorna för mer information/bevis om detta dokument. Använd en PDF-läsare som t ex Adobe Reader som kan visa dolda bilagor för att se bilagorna. Observera att om dokumentet skrivs ut kan inte integriteten i papperskopian bevisas enligt nedan och att en vanlig papperutskrift saknar innehållet i de dolda bilagorna. Den digitala signaturen (elektroniska förseglingen) säkerställer att integriteten av detta dokument, inklusive de dolda bilagorna, kan bevisas matematiskt och oberoende av Scrive. För er bekvämlighet tillhandahåller Scrive även en tjänst för att kontrollera dokumentets integritet automatiskt på: https://scrive.com/verify

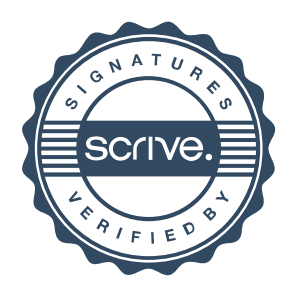